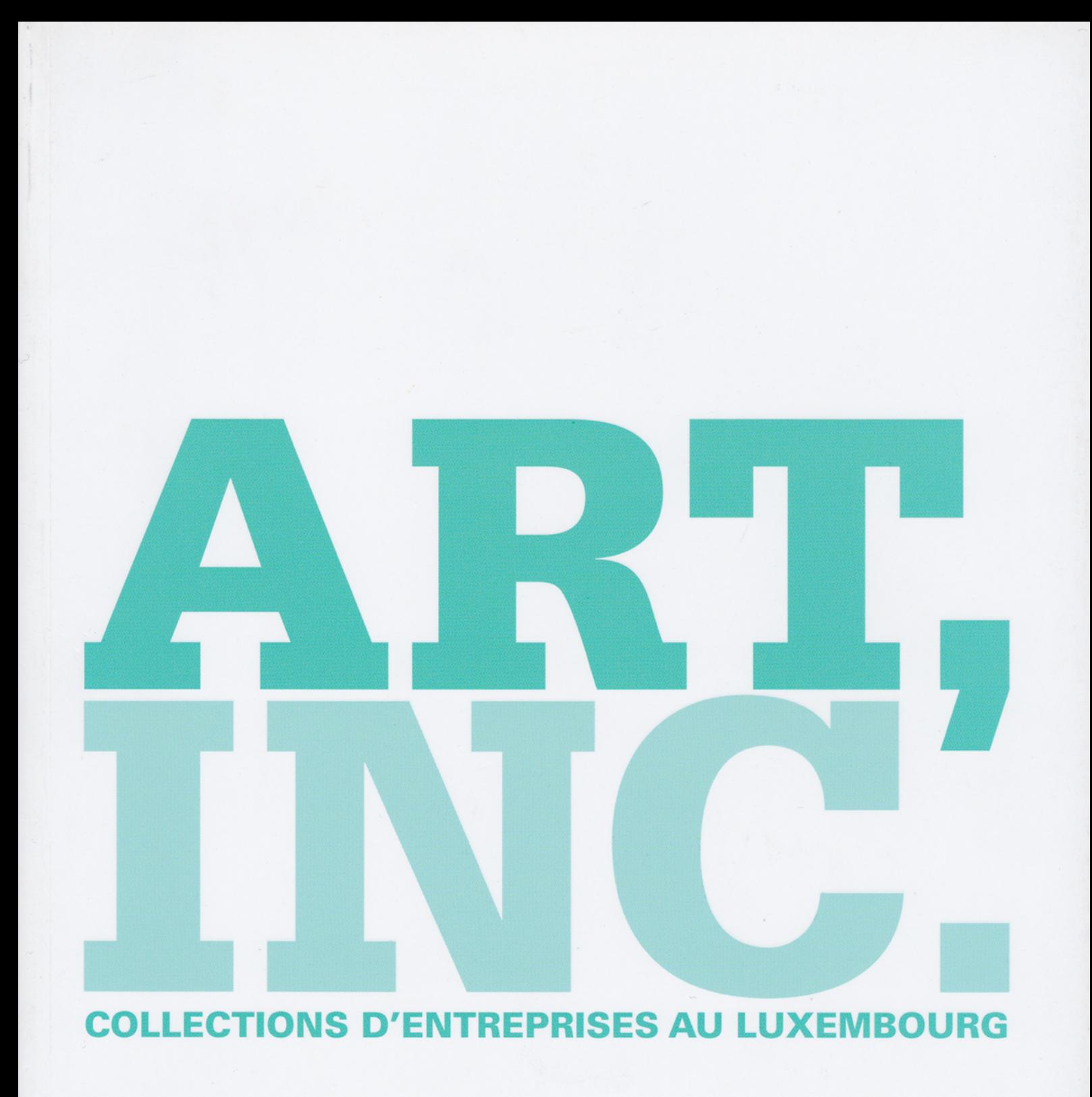

## GROUPE FOYER

## GROUPE D'ASSURANCES ET DE GESTION PATRIMONIALE

Marquée par la forte personnalité de son initiateur, la collection du Groupe Foyer se distingue d'abord par la place qu'elle accorde aux œuvres qui instaurent un rapport complexe au temps. François Tesch, CEO, raconte comment sa passion de l'art a débordé le cadre privé pour investir son environnement professionnel, où elle s'exprime par un ensemble de peintures, photographies et sculptures placées sous le signe de la matérialité.

> Inauguré en 2006, le siège social du Groupe Foyer, premier assureur sur le marché luxembourgeois, accueille ses visiteurs avec l'impressionnante Cabeza I (1997) de l'artiste espagnol Manolo Valdés. Sculpture aux dimensions considérables, cette œuvre incarne à elle seule une politique d'acquisition dont François Tesch assume l'entière responsabilité. l'intéressé éclaire cette mainmise en revenant sur les débuts de son attachement à l'art : « J'aime collectionner, à titre personnel, les beaux objets. De là à étendre

ma passion de collectionneur à l'entreprise que je dirige, il n'y avait qu'un pas, que j'ai franchi sans hésitation. Si le fait d'agir pour le compte d'un tiers n'altère en rien le plaisir que j'éprouve à dénicher, avec des amis et connaisseurs, les bonnes pièces, leur échelle est susceptible de varier selon les circonstances. Pour ce qui est des accrochages dans les locaux de la société, j'ai par ailleurs tendance à privilégier les œuvres de grande taille. »

Outre la nécessité de pourvoir le nouveau bâtiment d'une identité. François Tesch a rapidement vu dans cette collection d'entreprise une possibilité de soutenir des scènes artistiques spécifiques, tout en veillant à la cohérence des choix : « Constituer une collection équivaut à assurer la pérennité des œuvres - une démarche qui s'accorde parfaitement avec la manière dont nous approchons notre métier d'assureurs. Toutefois, les choix

ne s'improvisent pas ; par conséquent, je fréquente régulièrement les espaces d'exposition, en particulier au Luxembourg et en Belgique, deux pays auxquels l'histoire de notre société est intimement liée. Cela dit, je ne prétends pas avoir de ligne directrice forte ; cette collection est avant tout le fruit de rencontres et devra s'affûter dans le temps. »

Pour élucider son propre cheminement artistique, François Tesch évoque la nature humaine : « L'individu évolue sans cesse au cours de sa vie, et avec lui, ses centres d'intérêt. Aussi, je me suis longtemps consacré aux objets d'artisanat, notamment au mobilier du XVIII<sup>e</sup> siècle, une passion que m'avaient transmise mes parents. À force de fréquenter les expositions d'art, où je me voyais confronté à des univers artistiques souvent complexes, j'ai fini par m'intéresser aux avant-gardes. De fil en aiguille, j'ai été conquis par l'art moderne et contemporain, dont j'apprécie tout particulièrement la pureté et le caractère dépouillé. La scène belge offre à cet égard un terrain tellement vaste que l'on n'a jamais fini d'y faire des découvertes. »

Attentif aux parcours institutionnels des artistes, François Tesch avoue néanmoins céder régulièrement aux coups de cœur, que ce soit pour un talent émergeant ou une pièce paraissant décalée par rapport aux préceptes du moment. Il en veut pour preuve le travail de François le Hardÿ de Beaulieu : « Le Groupe possède un important ensemble de

tirages de la main de l'artiste. C'était une personnalité extraordinaire : peintre naturaliste à ses débuts, il s'est converti à la photographie pour documenter les empreintes fortuites de la décomposition coulures de rouille, moisissures, déchirures... - sur des objets de rebut. Son travail dénote une relation au temps proprement saisissante. renvoyant le spectateur à cette poésie du quotidien qui d'habitude lui échappe. Certains artistes ont ainsi le don de nous rappeler qu'il suffit de regarder attentivement pour découvrir l'essence des choses. »

Alliant ardoise et anciens ossements de cétacés dans des sculptures qui s'apparentent aux manifestations d'une mémoire visuelle séculaire, le travail de Marie-Noëlle de la Poype s'inscrit dans la même dynamique. Sa tapisserie minérale (Tapissery Tell Me, 2007), qui trône dans l'espace d'accueil de la société, tisse un lien subtil entre la multitude des supports présents dans la collection. Mais ce n'est pas là le seul aspect qui a retenu l'attention de l'acquéreur : « Cet espace me plaît parce qu'il ne laisse pas indifférent. J'aime la patine du bois, le mariage des panneaux, des ardoises et des ossements anciens comme autant de matières qui, témoignant du temps qui s'écoule, s'imprègnent durablement dans l'esprit de l'observateur. De manière générale, j'affectionne les œuvres fortes qui interpellent le regard. L'art doit, selon moi, générer une réaction ou susciter le mouvement. C'est le sel de la vie ! »

Ce pouvoir de l'œuvre singulière n'exonère pas le collectionneur de l'obligation d'aller au-devant des découvertes s'il entend affiner ses choix : « Que l'on se trouve chez des amis, dans un lieu d'exposition, à la foire de Maastricht, à Bâle ou à la FIAC, il ne suffit pas d'être réceptif. Il faut au contraire provoquer la rencontre et la discussion pour former son regard. Un échange peut en effet s'avérer tout aussi enrichissant qu'une visite d'exposition », poursuit François Tesch, avant de faire glisser la conversation vers les orientations futures de la collection : les artistes scandinaves, la Chine, le continent américain. Non sans concéder que l'exploration de nouveaux territoires artistiques se fait au prix d'un investissement considérable : « Cela demande du temps ! Mais je continuerai de collectionner dans les limites de l'espace disponible. tout simplement parce que j'en éprouve le besoin. À tel point d'ailleurs que je me suis entouré depuis peu de professionnels susceptibles de guider mes choix. Cette dimension humaine, cette subjectivité, font partie intégrante de la dynamique d'une collection.

## Pages 278 et 279

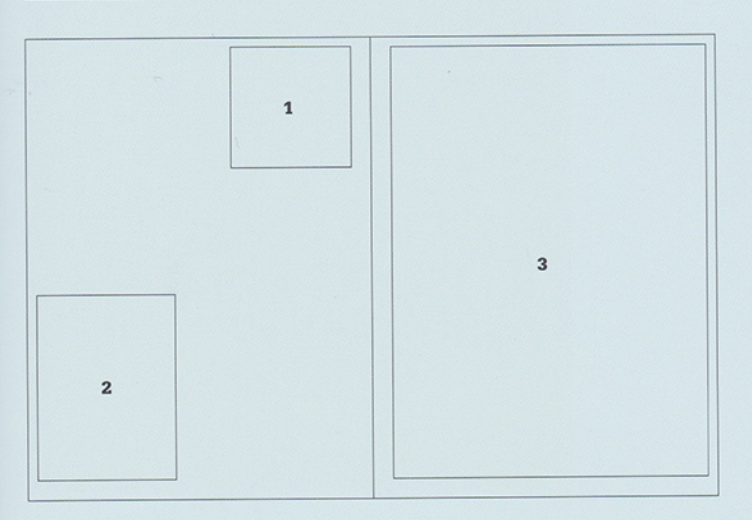

1. Claude Viallat, Sans titre nº 105, 2007 Acrylique sur bâche, 229 x 230 cm. Courtesy Bernard Ceysson, Luxembourg

2. Manolo Valdés, Cabeza I, 1997 Bois, 180 x 132 x 69 cm

3. Barry Flanagan, Six Foot Leaping Hare on Empire State, 2002 Bronze, 216,5 x 191 x 78,8 cm (éd. 5/8)

## Pages 280 et 281

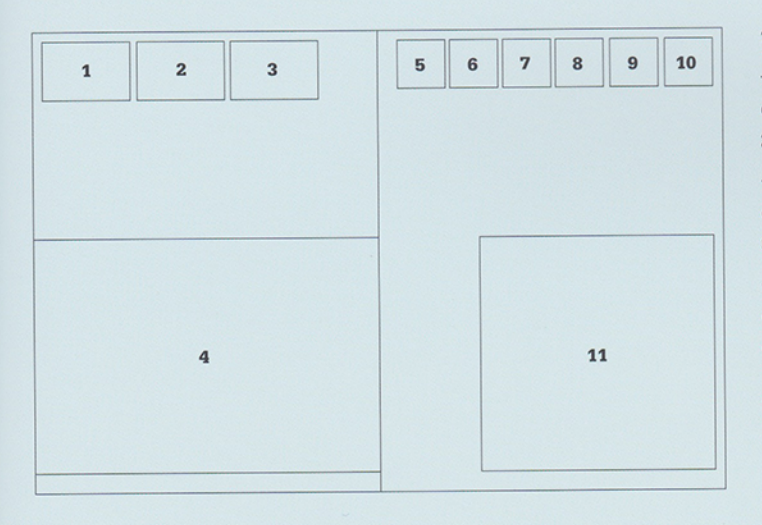

1. Yves Ullens de Schooten, The Christmas Matrix, 2003 Tirage chromogène sur aluminium, écran anti-UV, 60 x 90 cm (éd. 1/10)

2. Yves Ullens de Schooten, The Heavenly Stairway #2, 2003 Tirage chromogène sur aluminium, écran anti-UV, 76 x 114 cm (éd. 1/5)

3. Yves Ullens de Schooten, The Heavenly Stairway #1, 2003 Tirage chromogène sur aluminium, écran anti-UV, 76 x 114 cm (éd. 2/5)

4. Marie-Noëlle de la Poype, Tell Me..., 2007 Ardoise d'Anjou, neuf plaques, 22 x 150 cm chacune

5. François le Hardÿ de Beaulieu, Sans titre - Réf. FLH 0-237, 2007 Tirage numérique sur papier collé sur aluminium, 40 x 40 cm (éd. 3/6)

6. François le Hardÿ de Beaulieu, Sans titre - Réf. FLH 0-101, 2007 Tirage numérique sur papier collé sur aluminium, 110 x 110 cm (éd. 1/6)

7. François le Hardÿ de Beaulieu, Sans titre - Réf. FLH 425, 2007 Tirage numérique sur papier collé sur aluminium, 110 x 110 cm (éd. 1/6)

8. François le Hardÿ de Beaulieu, Sans titre - Réf. FLH 0-091, 2007 Tirage numérique sur papier collé sur aluminium, 110 x 110 cm (éd. 1/6)

9. François le Hardÿ de Beaulieu, Sans titre - Réf. FLH 418, 2007 Tirage numérique sur papier collé sur aluminium, 110 x 110 cm (éd. 1/6)

10. François le Hardÿ de Beaulieu, Sans titre - Réf. FLH 241, 2007 Tirage numérique sur papier collé sur aluminium, 110 x 110 cm (éd. 1/6)

11. François le Hardÿ de Beaulieu, Sans titre - Réf. FLH 0-327, 2007 Tirage numérique sur papier collé sur aluminium, 110 x 110 cm (éd. 1/6)

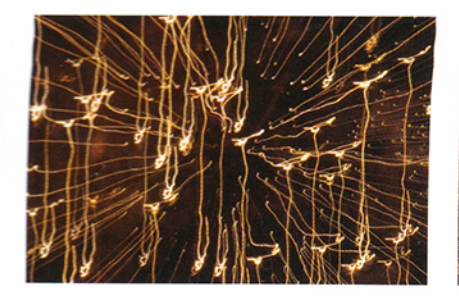

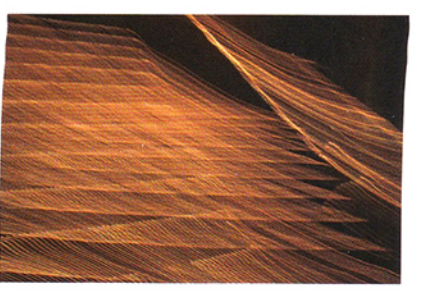

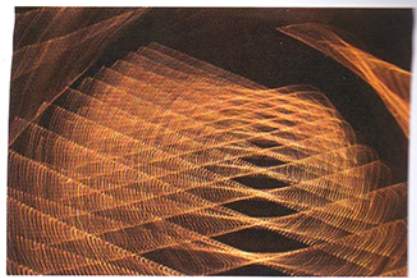

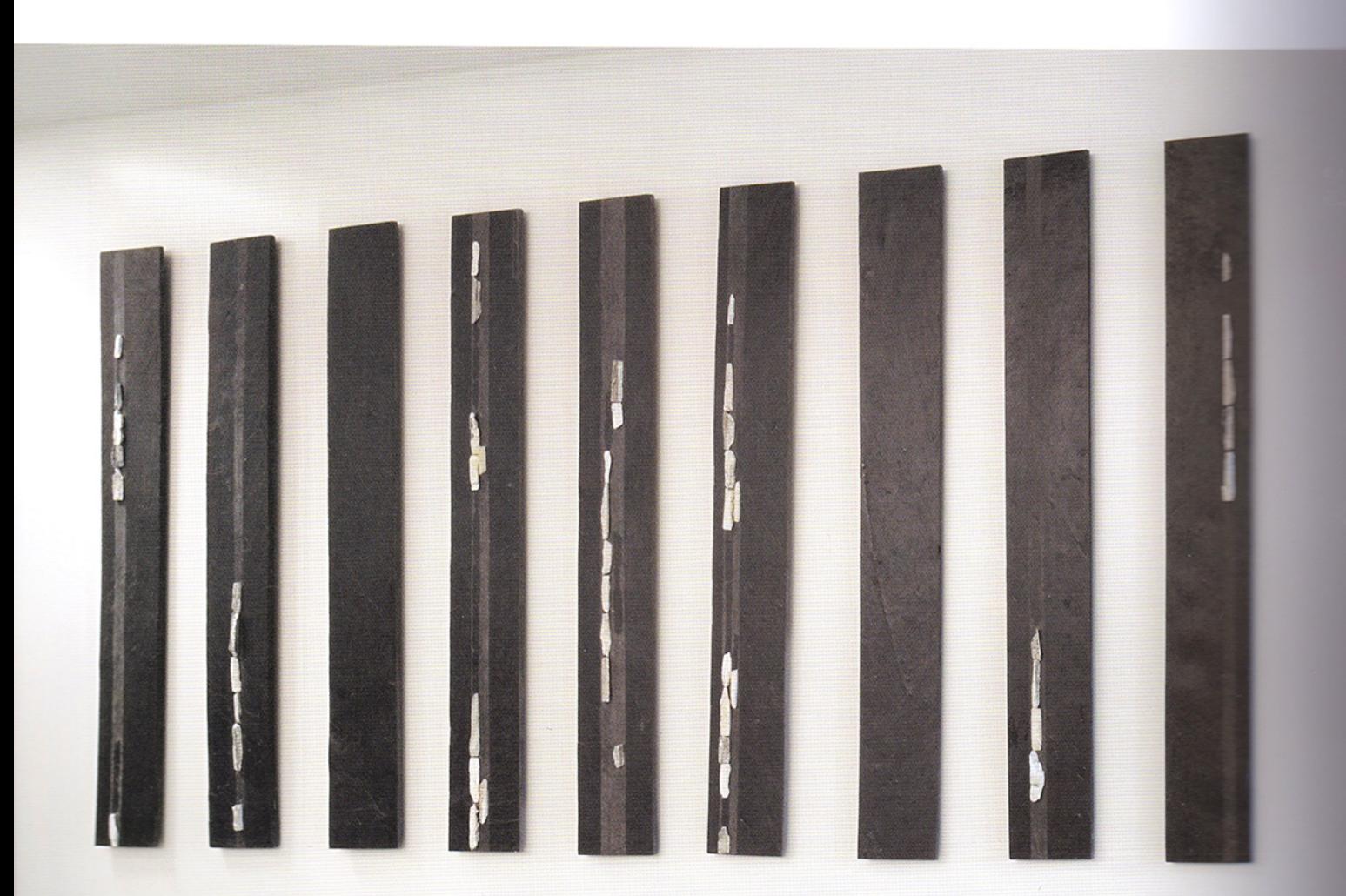

représentent et aux collections dans lesquelles on retrouve leurs œuvres.

Passés du statut d'amateurs à celui d'initiés, les époux Smets sont fréquemment sollicités pour leur avis par des proches. Or, comme l'explique Thierry, « conseiller est un exercice périlleux, car on risque toujours de mettre la personne en question sur une fausse piste. Mais dans la mesure où nous avons conscience des écueils à éviter, nous nous permettons à l'occasion de partager nos avis. Enfin, notre propre expérience nous a appris qu'il est primordial de prendre conseil lorsqu'on se lance dans une collection. Donner conseil est donc en quelque sorte une obligation morale, à laquelle nous nous prêtons volontiers. »

L'une des originalités de cette collection, et non des moindres, est que les œuvres sont exposées dans les différents magasins du couple. Le chaland en quête d'un manteau ou d'un objet design se retrouve ainsi nez à nez avec, au choix, une grande peinture à l'acrylique de Peter Halley, une installation vidéo d'Arne Quinze, la fameuse Bétonneuse de Wim Delvoye, un bronze de Jan Fabre ou encore une

Valise de Jean-Michel Folon. Non sans pragmatisme, Thierry Smets éclaire ce parti pris, qui, de prime abord, peut sembler incongru : « Nous pensons que les magasins sont une aubaine, puisque nous n'aurions pas la possibilité de conserver toutes ces œuvres à la maison. C'est un luxe de ne pas devoir se restreindre en termes d'espace, d'autant que nous sommes tous deux régulièrement attirés par des œuvres de grand format. » Comme pour illustrer son propos, il désigne la photo-sculpture Coloured Constellation #1 (2009) d'Yves Ullens de Schooten : « Cette œuvre nous tient particulièrement à cœur, parce qu'elle émane d'une commande. Or, l'artiste n'avait jamais travaillé à pareille échelle : notre collaboration a dès lors donné lieu à une expérience en tous points unique », se réjouit-il. Et tant pis si les Moutons de François-Xavier Lalanne sont à l'occasion enfourchés par les enfants des clients ! Pour Carine Smets, cette notion de partage doit rester une priorité : « Vivre les œuvres est un véritable besoin, surtout quand elles donnent lieu à des échanges avec les gens qui viennent nous voir. C'est un plaisir sans fin. »